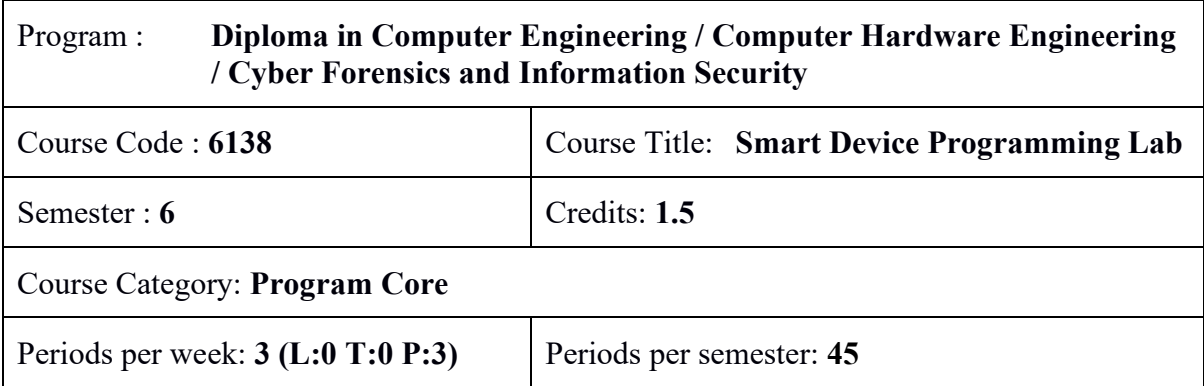

## **Course Objectives:**

- Familiarize the software tools for mobile applications.
- Understand the development of mobile applications.
- Introduce the future trends in development of mobile applications.

## **Course Prerequisites:**

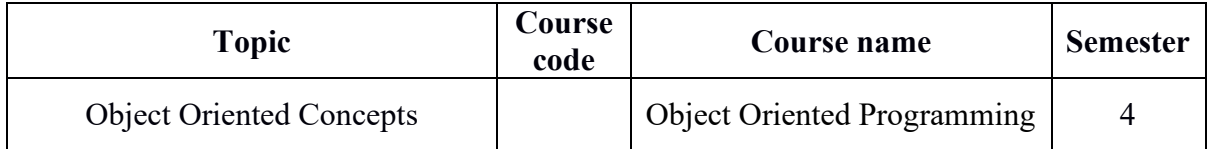

### **Course Outcomes :**

On completion of the course, the student will be able to:

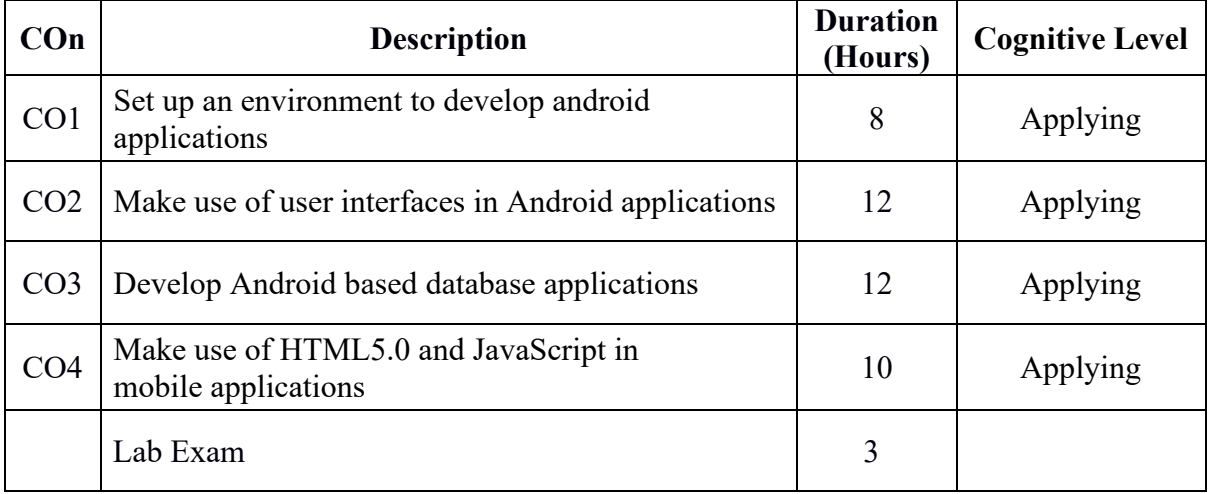

# **CO – PO Mapping**

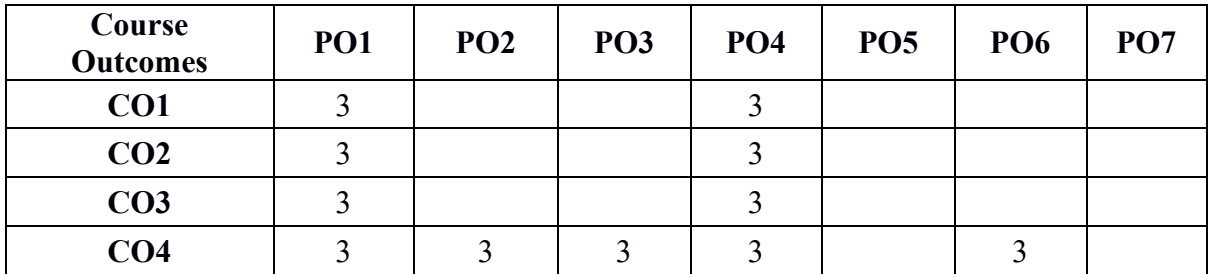

3-Strongly mapped, 2-Moderately mapped , 1-Weakly mapped

## **Course Outline**

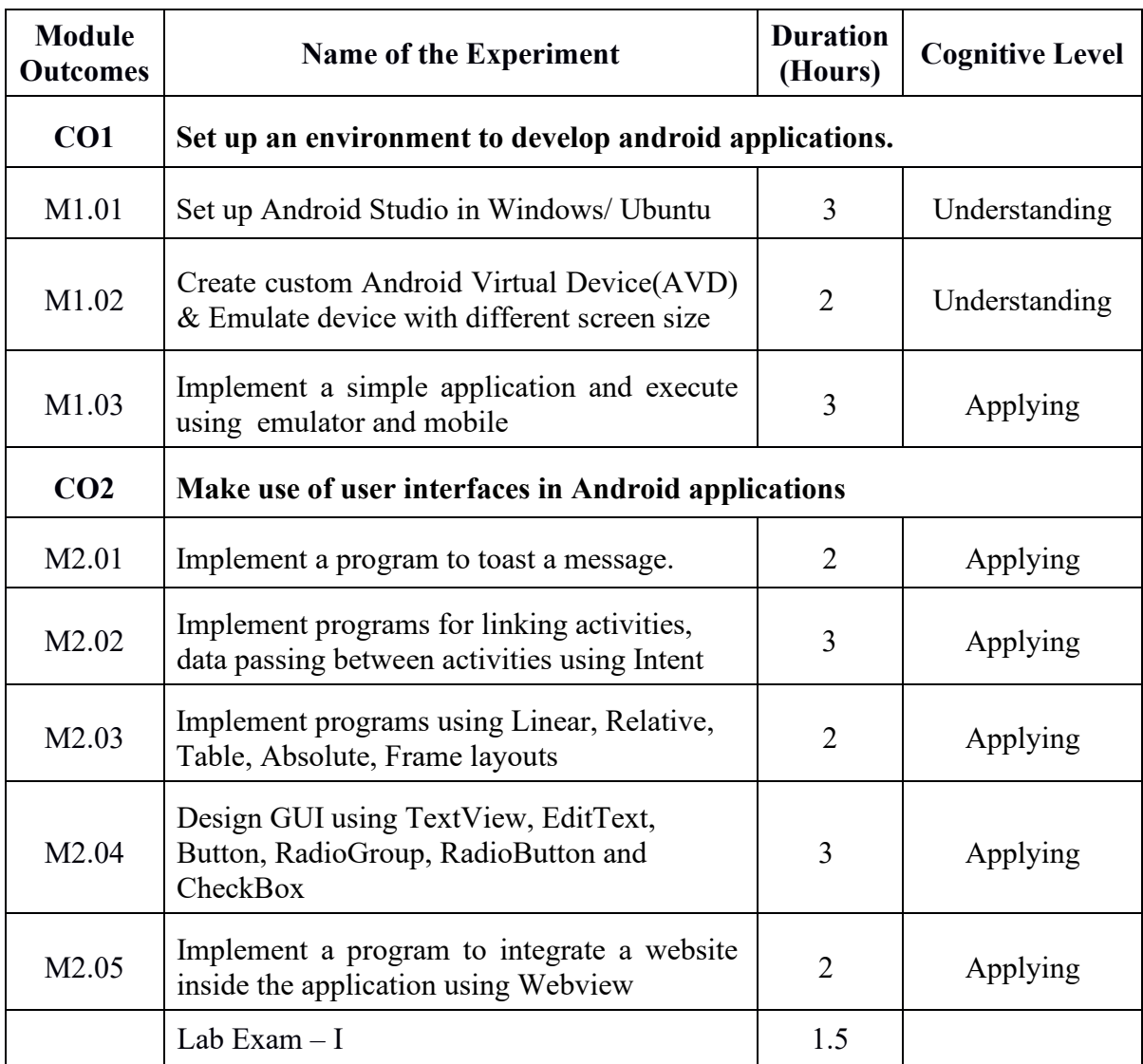

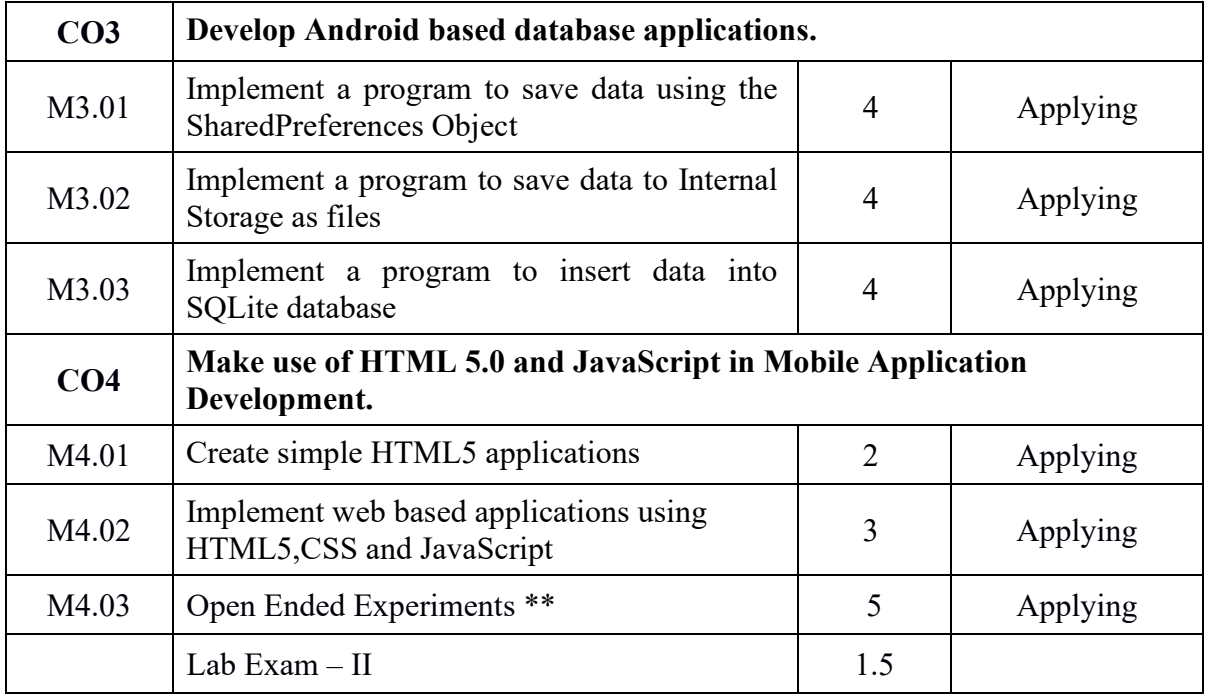

## **\*\* - Suggested Open Ended Experiments**

(Not for End Semester Examination but compulsory to be included in Continuous Internal Evaluation. Students can do open ended experiments as a group of 2-3. There is no duplication in experiments between groups.)

**●** Develop applications for Attendance Calculation, Course Outcome Evaluation, Booking an online Doctor.

### **Text / Reference**

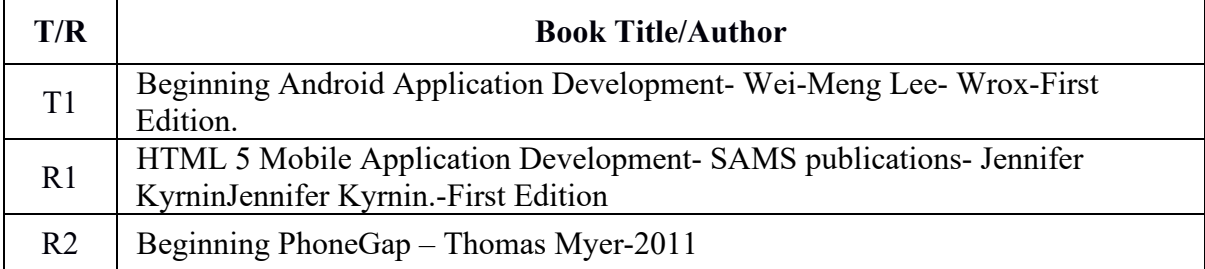

### **Online Resources**

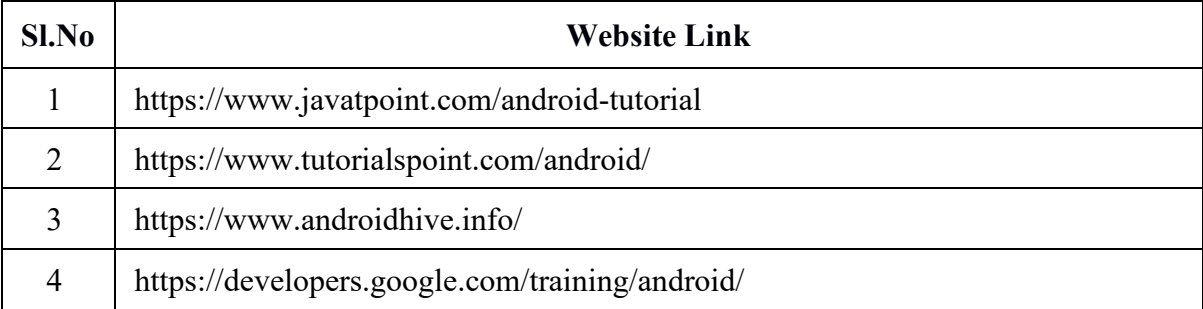